## **Université Hadj Lakhdar Batna1 Faculté** : Sciences Economiques, commerciales et sciences de gestion **Examen\_S4 du module Informatique Durée** : **1h30 Corrigé type ي و س**:**1 علما أن S متغريحقيق V جدول يحتوي 9 تي خانات، الكود الذي يسمح بحساب مجموع العنارصال ترتيبها عدد زو ج هو: ي**  $\overline{\mathbf{x}}$ S :=0 ; For i := 1 To 9 Do If(i mod 2) =0 Then s:=s+V[i]; Writeln(s);  $S:=0$ : For  $i := 1$  To 9 Do If( $V[i]$  mod 2) = 0 Then s:=s+V[i]; Writeln(s); S: $=$ i: For i := 1 To 9 Do If(i mod 2) =0 Then s:=s+i; Writeln(s); س2: حدد التعليمات التي تسمح بإظهار العناصر القابلة للقسمة على 7 الموجودة في الجدول T ذو بعد **ي 8 و يحتوي عىل اعداد صحيحة** 区 For  $i = 1$  to  $8$  Do. If  $i \mod 7 = 0$  then Write(i) ; For  $i = 1$  to  $8$  Do If  $i \mod 7 \ll 0$ then  $Write(T[i])$ ; then  $Write(i)$ ; For  $i = 1$  to  $8$  Do. If  $i \mod 7 \ll 0$ For  $i = 1$  to 8 Do. IF T[i] mod  $7 = 0$ then Write(T[i]);  **يكلمات السلسلة س:3 إذا علمت أن S سلسلة حرفية حيث : ;'Scientist Data suis je=': S و الفراغ بر يل الحرفية هو فراغ واحد . حدد التعليمة المناسبة لتصبح قيمة S كالتا : jentist**  $\overline{\mathbf{x}}$ **Delete(S,2,15); Delete(S,15,2); Del(S,2,15); Delete('jentist',S,2); ي سطر واحد عىل الش يت ال تصلح الظهارسلسلة حرفية إسمها S يه التعليمة ال س**:**4 ما ف اشة.**  冈 L:=length(S); for  $i := 1$  to  $L$  do write(s[i]); for  $i := 1$  to length(s) do write(s); for i:=1 to length(s) do write(s[i]); Writeln(S): س5: حدد النتيجة التي تعرضها التعليمات التالية على الشاشة: 区 45 18 18 17 20 **S := 'Bonjour LMD 2'; :يل س**:**6 لتكن السلسلة الحرفية S كالتا لمعرفة موقع السلسلة jour ف S نستخدم التعليمة : ي**  図 **POS('jour',S); POSITION(S, 'jour'); POS(S, 'jour'); POSITION('jour',S); يل: ال ينامج التا س:7 كملكتابة الكلمة المناسبة مكان النقط ف ي َ أ** اعتمادا على البرنامج أعلاه، إختر الإجابات المناسبة لكل مما يلي: متغريات شاملة **globales** : 区 a1,a2,a3 x1,x2,x3 equilibre v1,v2 متغريات محلية **locales**:  $\mathbf{X}$ a1,a2,a3 x1,x2,x3 equilibre v1,v2 متغريات رسمية **formelles**: 区 a1,a2,a3 x1,x2,x3 equilibre v1,v2 Program calcul; var a1,a2,a3,a4: real; …….**Procedure**…………. equilibre (x1 : real; x2: real; x3 : real; var x4 :real) ; Var v1,v2 : real ; begin v1:= x1/x2; v2:= x3\*v1; x4:= v1+ v2; end ; begin readln(a1,a2,a3); equilibre(a1,a2,a3,a4); writeln(a4); end. **Var t :String[45] ; Begin t :='finance management'; writeln(length(t)) ; end.**

ا<u>لمسألة</u>: لتكن مصفوفة T مكونة من 3 أسطر تمثل سيارات أجرة، و 7 أعمدة تمثل أيام الأسبوع . قيم المصفوفة تحوي المسافات اليومية التي تقطعها كل سيارة .

**أكتب برنامج يحسب و يظهر :**

- **•** رقم السيارة التي قطعت أكبر مسافة.
- مجموع المسافات التي قطعتها كل السيارات في آخر أيام الأسبوع.

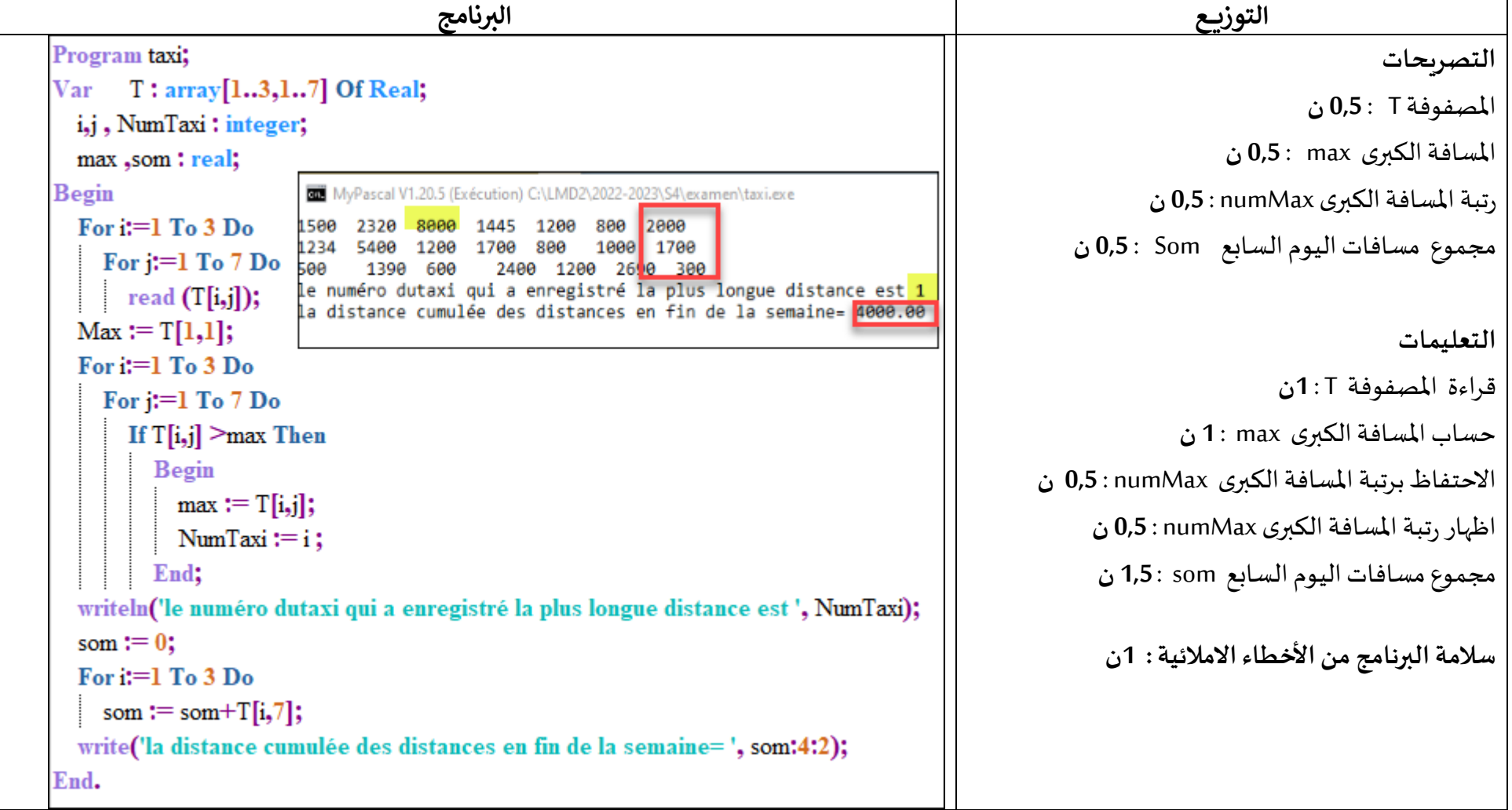

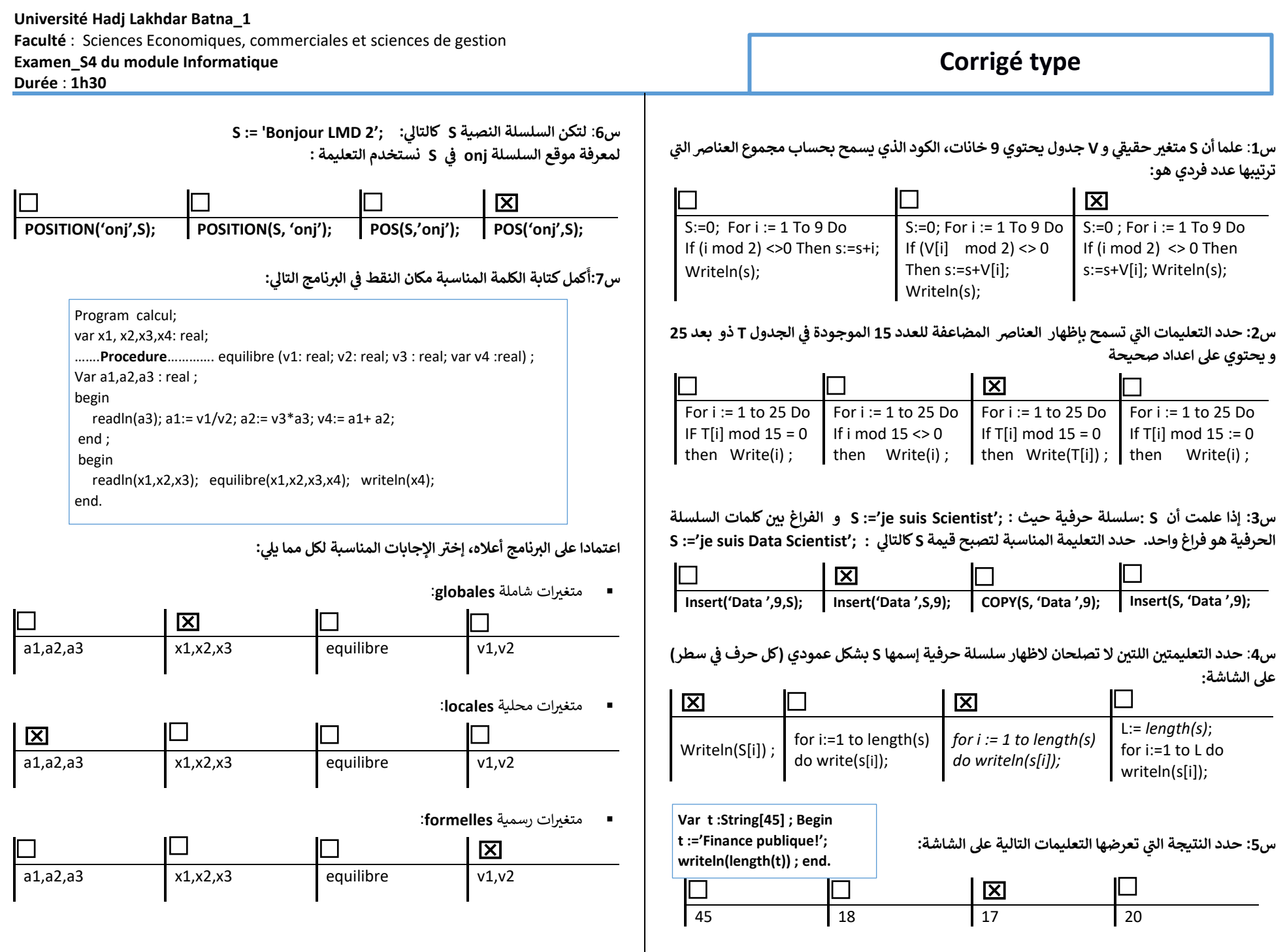

ا<u>لمسألة</u>: لتكن مصفوفة T مكونة من 7 أسطر تمثل أيام الأسبوع ، و 3 أعمدة تمثل سيارات أجرة. قيم المصفوفة تحوي المسافات اليومية التي تقطعها كل سيارة ,

**أكتب برنامج يحسب و يظهر :**

- **تي قطعت أقل مسافة. رقم السيارة ال**
- مجموع المسافات التي قطعتها كل السيارات في ثالث أيام الأسبوع.

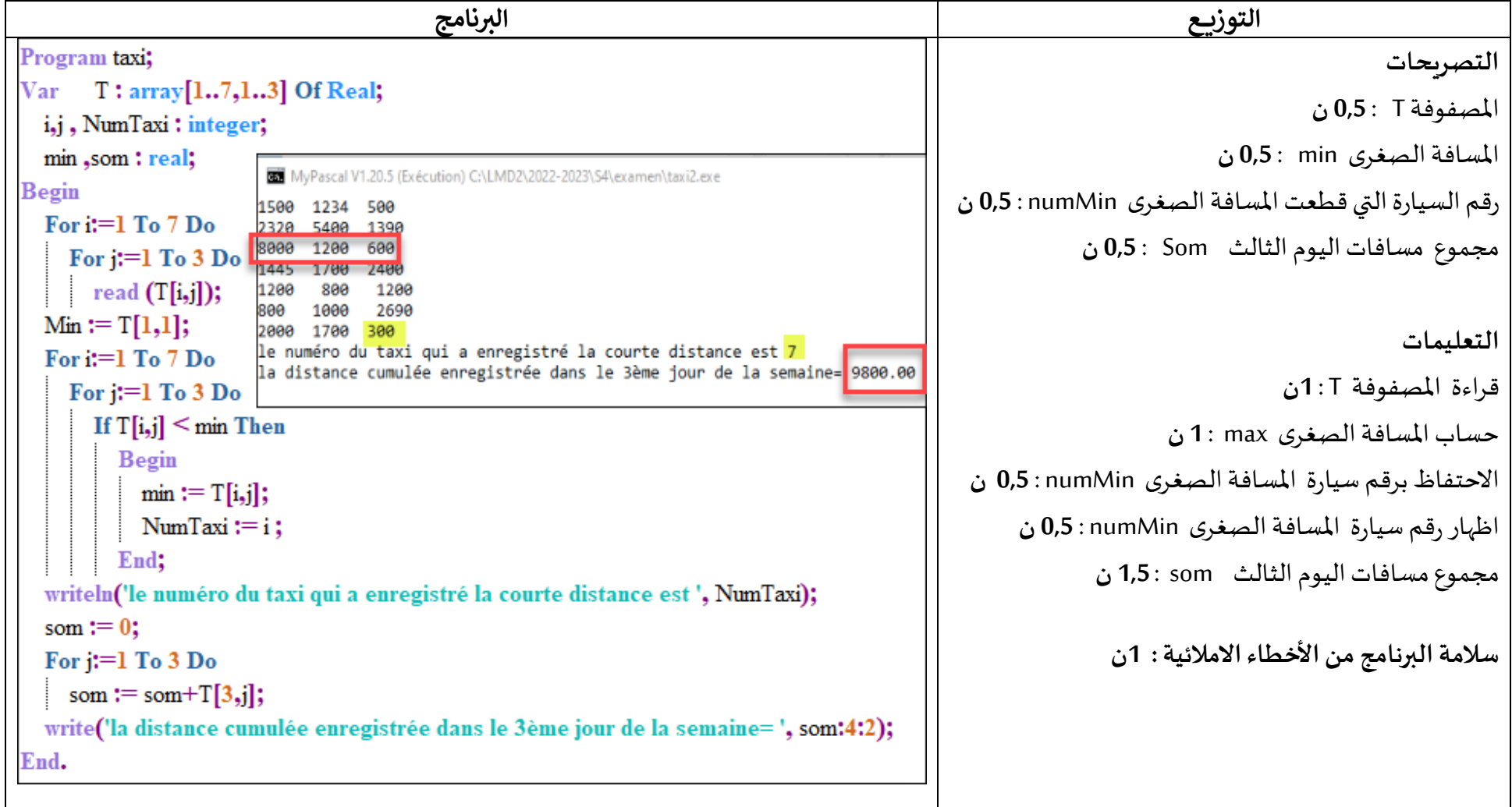

## **Université Hadj Lakhdar Batna\_1\_ Faculté** : Sciences Economiques, commerciales et sciences de gestion **Corrigé type Examen\_S4 du module Informatique Durée** : **1h30**  س1: حدد التعليمات التي تسمح بإظهار العناصر الموجبة تماما الموجودة في الجدول T ذو بعد 100 و **S := 'Bonjour LMD 2'; :يل س**:**6 لتكن السلسلة النصية S كالتا ي يحتوي عىل اعداد صحيحة لمعرفة موقع السلسلة LMD ف S نستخدم التعليمة : ي**  $\frac{X}{POS('LMD'.S)}$ 区 **POS(S,'LMD'); POSITION(S, 'LMD'); POS('LMD',S); POSITION('LMD',S);** For i:=0 to 100 Do For i:=1 to 100 Do For i:=1 to 100 Do For i=1 to 100 Do IF T[i] > 0 then If  $i > 0$  then If  $T$   $[i] > 0$  then If i >0 then **َ**  Write(T[i]) ; Write(T[i]) ; Write('i') ; Write(i) ; **يل: الرينامج التا س:7 كملكتابة الكلمة المناسبة مكان النقط ف أ ي** Program calcul;  س2: ما هي التعليمات التي تسمح بإظهار أصغر عنصر فردي موجود في الجدول T ذو 8 أعداد صحيحة، S **ي** var v1,v2,v3,v4: real; **متغري صحيح** …….**Procedure**…………. equilibre (x1 : real; x2: real; x3 : real; var x4 :real) ; 冈 Var a1,a2,a3 : real ;  $S := T[1]$ :  $S := T[1]$ :  $S := T[1]$ :  $S := T[1]$ : begin readln(a3); a1:= x1/x2; a2:= x3\*a3; x4:= a1+ a2;; For  $i := 1$  to  $8$  Do For  $i := 1$  to  $8$  Do For  $i := 1$  to  $8$  Do For  $i := 1$  to 8 Do end ; If  $(T[i] \mod 2 = 0)$ If (T[i] mod  $2 < 0$ ) If  $(T[i] \mod 2 = 0)$ If (i mod  $2 \le 0$ ) begin and (T[i]< S) then and  $(T[i] < S)$  then or (T[i] < S) then and  $(T[i] < S)$  then readln(v1,v2,v3); equilibre(v1,v2,v3,v4); writeln(v4);  $S := i;$  $S := T[i]$ ;  $S := T[i]$ ;  $S := T[i]$ ; end. Write(T[i]) ; Write(S) ; Write(S) ; Write(T[i]) ; اعتمادا على البرنامج أعلاه، إختر الإجابات المناسبة لكل مما يلي:  **يكلمات السلسلة س:3 إذا علمت أن S :سلسلة حرفية حيث : 'Scientist Data suis je=': S و الفراغ بر الحرفية هو فراغ واحد . حدد التعليمة المناسبة لنسخ السلسلة الحرفية الجزئية: 'Data'** متغريات شاملة **globales**: 冈  $\mathcal{L}_{\mathcal{A}}$  $\overline{\mathbf{x}}$ **Copy('Data',9,S); Copy('Data',S,9); Copy(S,9,4); Copy(S,4,9);** a1,a2,a3 x1,x2,x3 equilibre v1,v2  س4: حدد التعليمتين اللتين لا تصلحان لاظهار سلسلة حرفية إسمها S بشكل عمودي <mark>(</mark>كل حرف في سطر) متغريات محلية **locales**: **عىل الشاشة:** ⊠ □ □ ⊠  $\overline{\mathbf{x}}$ L:= *length(s)*; for a1,a2,a3 x1,x2,x3 equilibre v1,v2 *for i := 1 to length(s)*  for i:=1 to length(s) Writeln(S[i]) ; i:=1 to L do *do writeln(s[i]);* do write(s[i]); writeln(s[i]); متغريات رسمية **formelles** : 冈 **Var t :String[45] ; Begin** a1,a2,a3 x1,x2,x3 equilibre v1,v2 **t :='Finance entreprise??';** س5: حدد النتيجة التي <mark>تعرضها التعل</mark>يمات التالية على الشاشة: **writeln(length(t)) ; end.**区 45 18 17 20

ا<u>لمسألة</u>: لتكن مصفوفة T مكونة من 3 أسطر تمثل سيارات أجرة، و 7 أعمدة تمثل أيام الأسبوع . قيم المصفوفة تحوي المسافات اليومية التي تقطعها كل سيارة .

**أكتب برنامج يحسب و يظهر :**

- **رقم اليوم الذي ق ط عت فيه أكريمسافة.**
- **ي أول أيام األسبوع. قطعتهاكل السيارات ف تي مجموع المسافات ال**

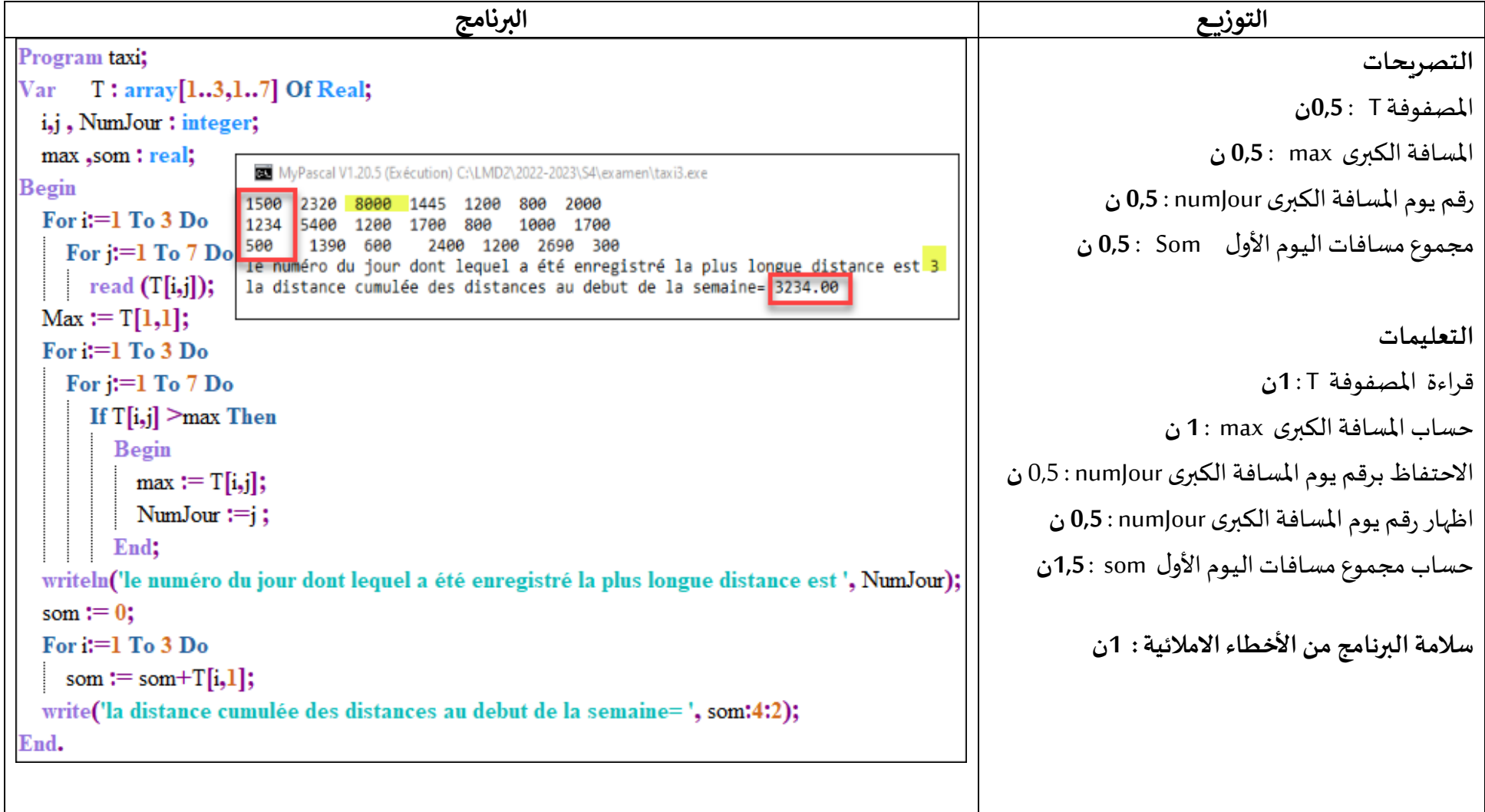